### Modelling the legal spaces of 3D underground objects in a 3D Land Administration System

P5 presentation

17/06/2022

Rohit Ramlakhan

Supervisors: Ir. Eftychia Kalogianni Prof.dr. Peter van Oosterom

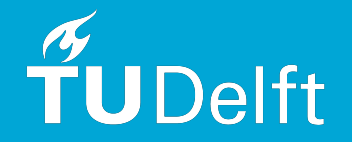

# Table of contents

- 1. Introduction
- 2. Methodology
- 3. Results
- 4. Conclusion
- 5. Summary

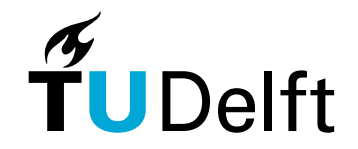

# 1. Introduction - background

- Urbanisation and lack of available construction land has led to an increase in the development of the underground space
- Developing the underground space can:
- help cities cope with urbanisation
- provide support for sustainable development

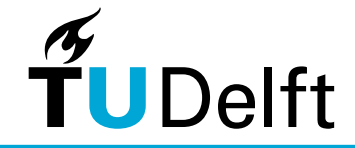

- Main challenge in developing the underground space is defining and registering the Rights, Restrictions and Responsibilities (RRRs) of the underground objects
- Implementation of underground objects in Land Administration Systems (LASs) requires the use of 3D objects
- Most countries around the world use LASs where objects are registered in 2D

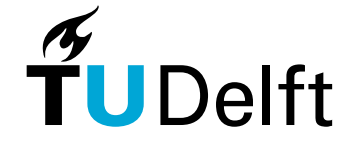

A 2D LAS cannot represent the 3D legal reality well:

TUDelft

- RRRs of underground objects (tunnels, utilities) are not easy to identify
- relations between objects below and above the surface not explicitly provided

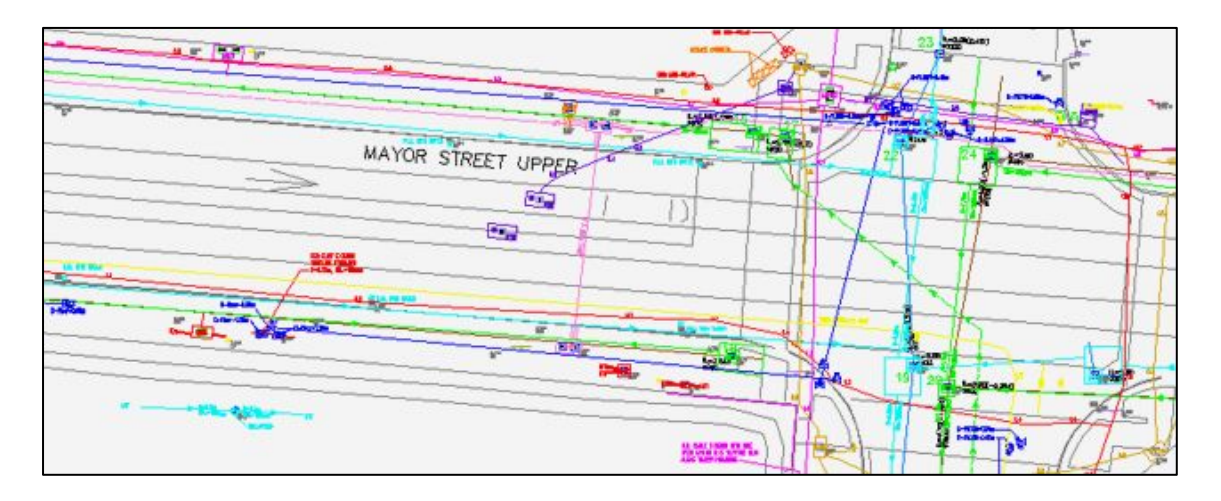

**2D model of underground utility network**

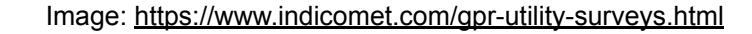

- A 3D LAS, however, can clearly define the relationships between the RRRs and the 3D objects
- The registration of the objects in 3D LAS facilitates a better understanding, more efficient registration and clear visualisation of the RRRs
- 3D LAS can thereby support the development of the underground space

**TUDelft** 

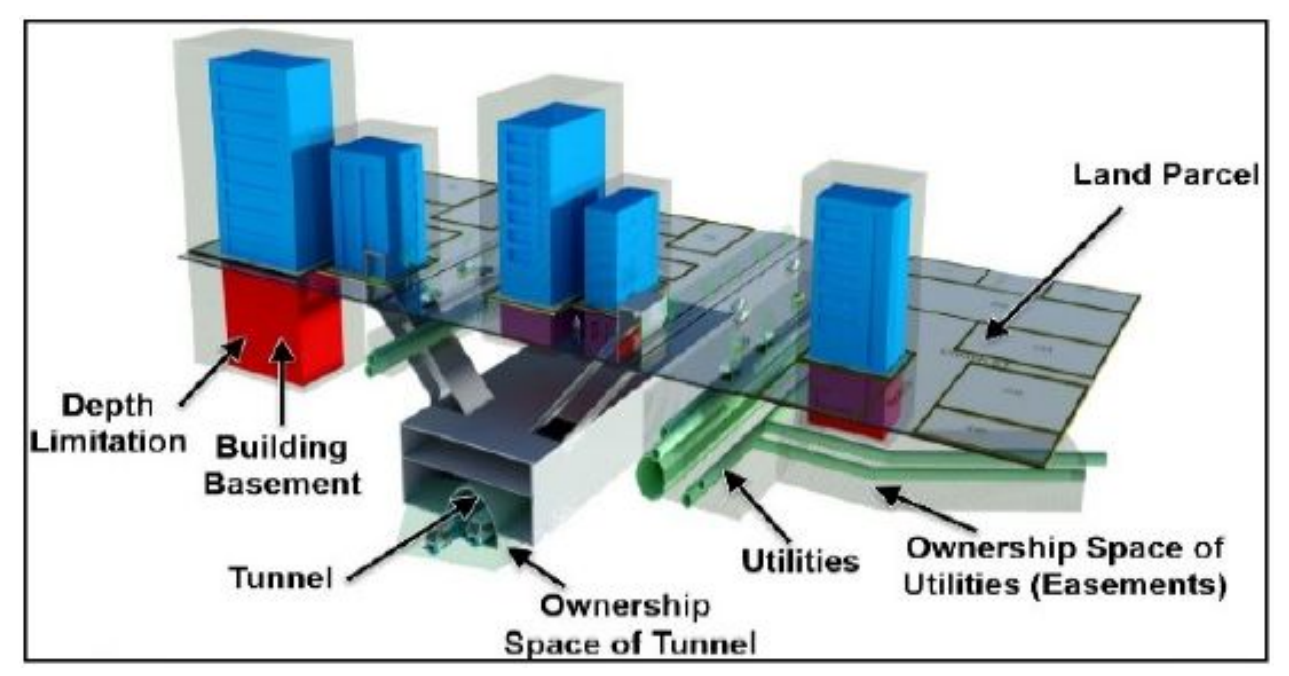

#### **Schematic image of a 3D underground LAS**

- To register 3D underground objects, 3D physical data and 3D legal data are needed and integrated into one model
- For the creation, storage, exchange and visualisation of the data, standards should be used
- Standardisation of data can reduce the time and costs in processed where the data is used, making the data more understandable, interoperable and suitable for exchange

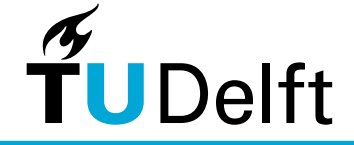

- BIM/IFC models can be used as a standard for the physical data
- Building Information Models (BIMs) comprise the semantic and geometrical information of buildings throughout the whole Life Cycle

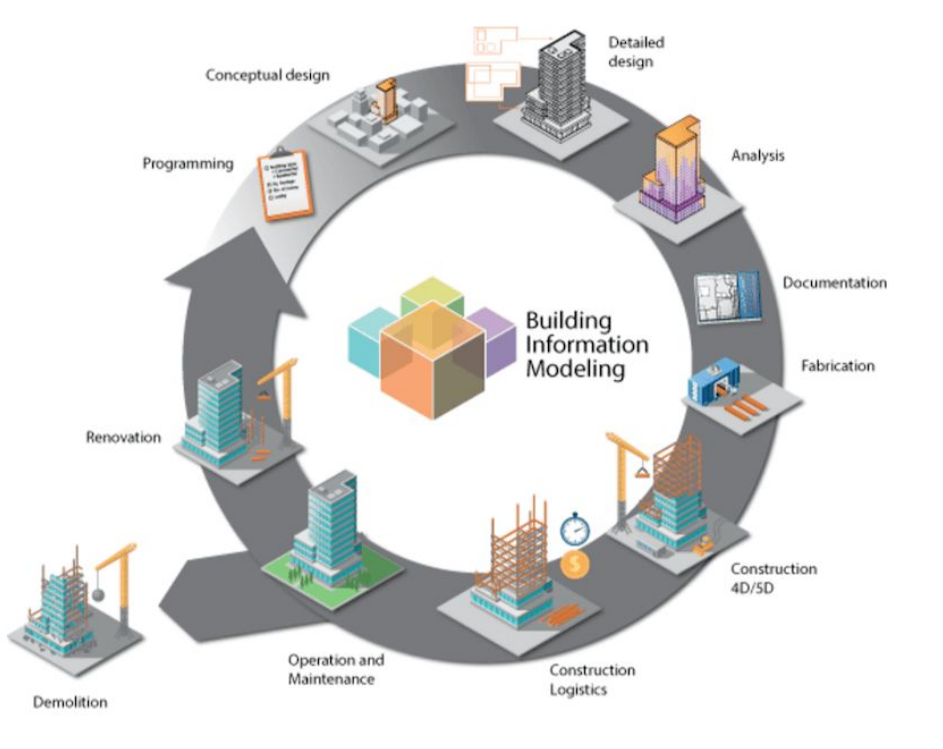

**BIM Life Cycle**

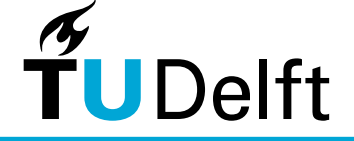

- IFC (ISO 16739-1:2018) is a open data format that makes it possible for BIMs to be exchanged without the loss of data
- The re(use) of IFC models is increasing due to a need for data exchange and interoperability across the Architecture, Engineering, Construction, Owner, Operator (AECOO) community, industry and governments.

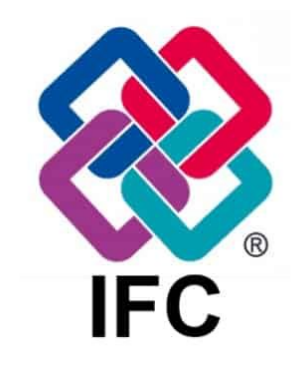

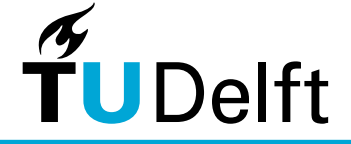

- The Land Administration Domain Model (LADM) can be used to structure the legal data in a standardised manner.
- The LADM is an international standard, that provides a formal language for describing both the spatial and non-spatial information in the land administration domain.
- Compliance with this standard leads to a more efficient LAS, where data can be exchanged and the quality of data ensured, sustained and effectively managed

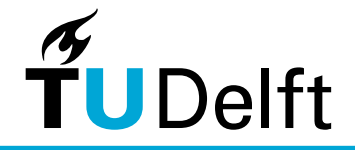

 $\widetilde{\mathbf{T}}$ UDelft

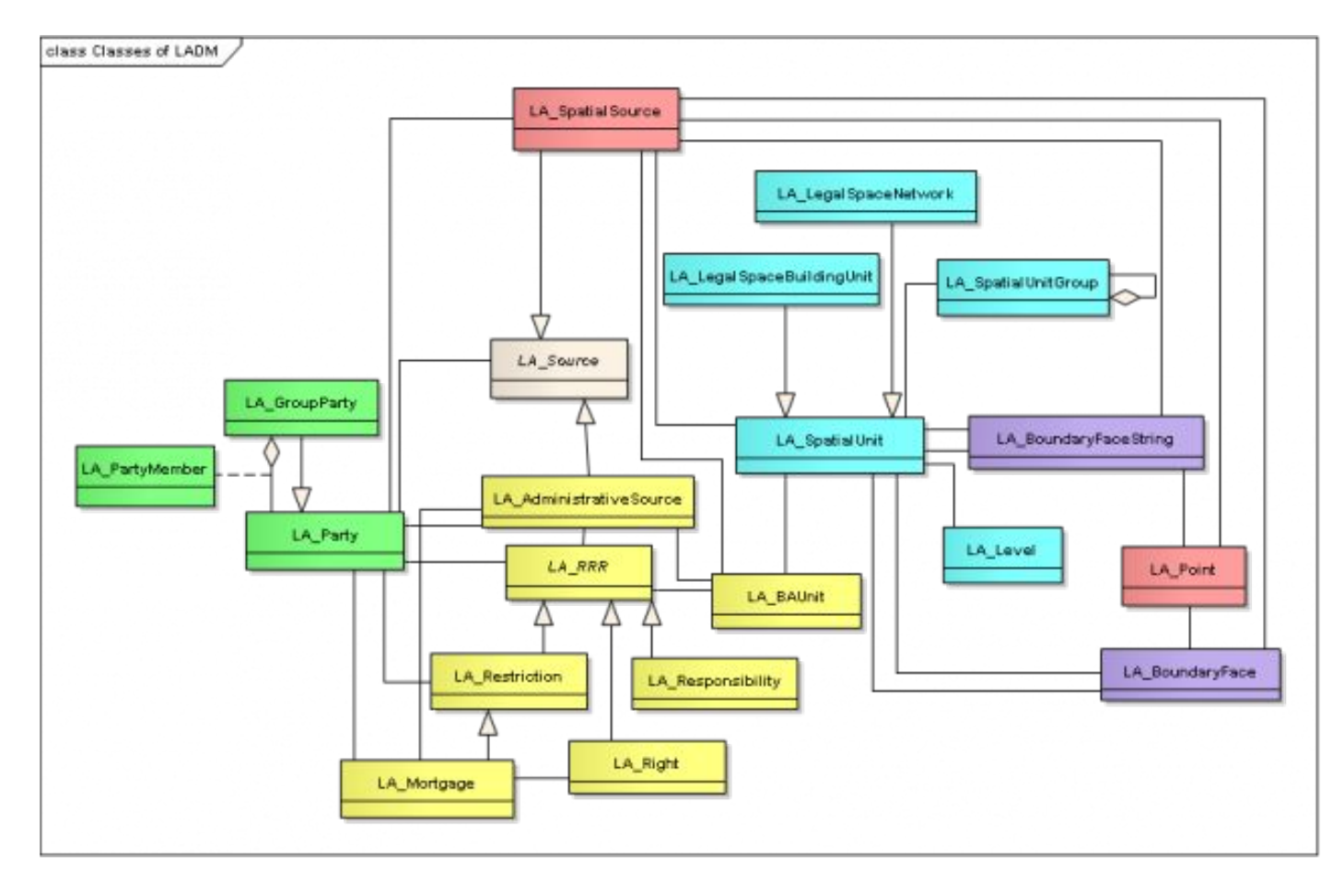

**LADM** 

1 1

- To achieve an integrated model LADM classes should be mapped to IFC entities
- Linking LADM to IFC for two scenarios:
	- 1. Reusing the geometry of BIM/IFC models from design for the registration of legal spaces in LASs
	- 2. Reusing BIM/IFC models from design to serve as a technical encoding for the exchange of data in LASs

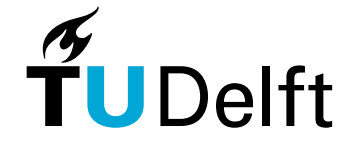

## 1. Introduction - problem statement

- Other challenges: (3D) LAS vary around the world
- Different requirements for the collection, validation, registration, storing, dissemination of 3D underground (cadastral) data

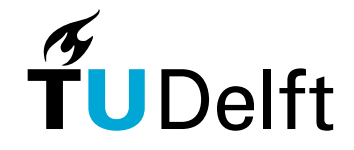

# 1. Introduction - objective

To develop a standardised workflow in order:

- to collect, process, store, visualise, disseminate and query 3D underground data in a 3D LAS according to ISO 19152:2012 (LADM standard)
- to model the relations between underground objects and their legal spaces
- to model the relations between underground legal spaces and the 2D parcels (modelled as 3D volumetric columns) on the surface
- to connect the workflows from AECOO to 3D LAS via an IFC (ISO 16739:2018) model

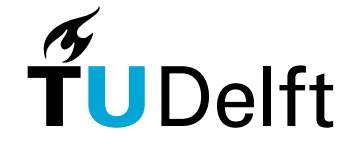

# 1. Introduction - research question and scope

#### Main research question

*How can the legal spaces of 3D objects below the surface be modelled in*  3D Land Administration Systems based on ISO 19152:2012 in the context of *reusing BIM/IFC models from design?*

#### Scope of research

- Two types of underground objects: tunnels and utilities
- IFC 4 models of underground objects

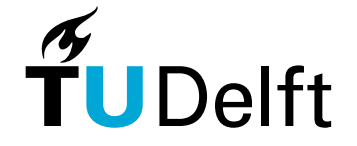

# 1. Introduction - relevance

- Research done in implementation of LADM in a 3D LAS with the use of IFC models (Broekhuizen, 2021)
- For objects above the surface (office buildings, apartment complexes)
- RRRs of objects on the surface can easily be determined by applying the legal information from the enriched BIM/IFC model.
- No research done for objects below the surface

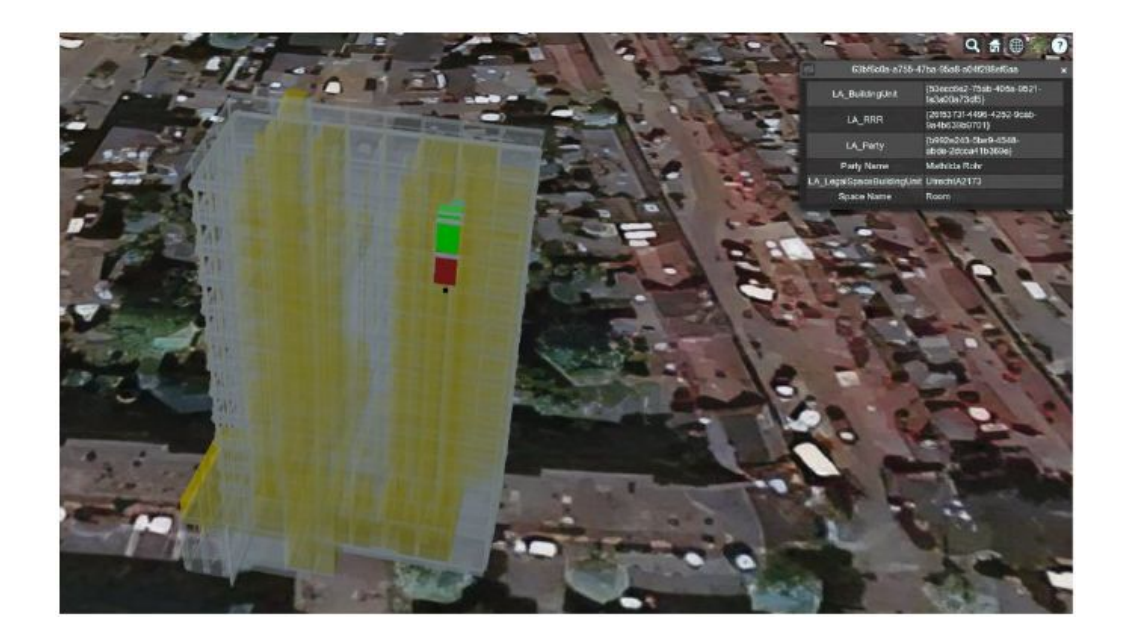

**Enriched BIM/IFC model visualised in 3D geospatial visualisation platform (Broekhuizen, 2021)**

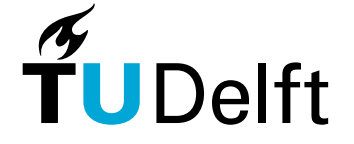

# 2. Methodology

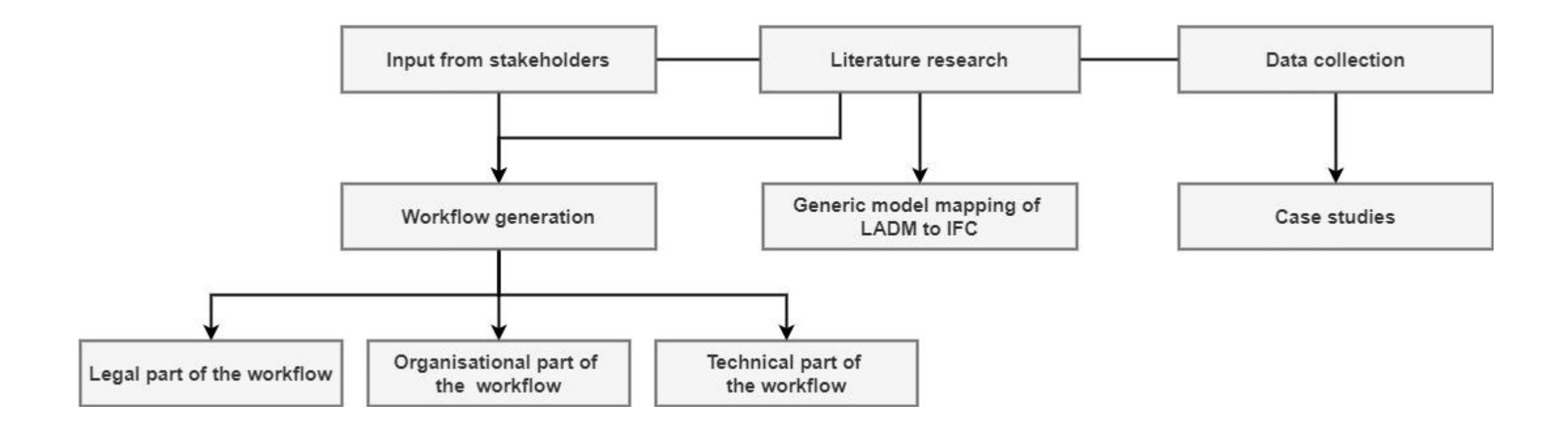

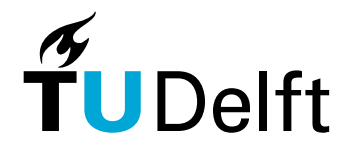

### 2. Methodology - data collection

#### Count of data formats of provided datasets per organisation

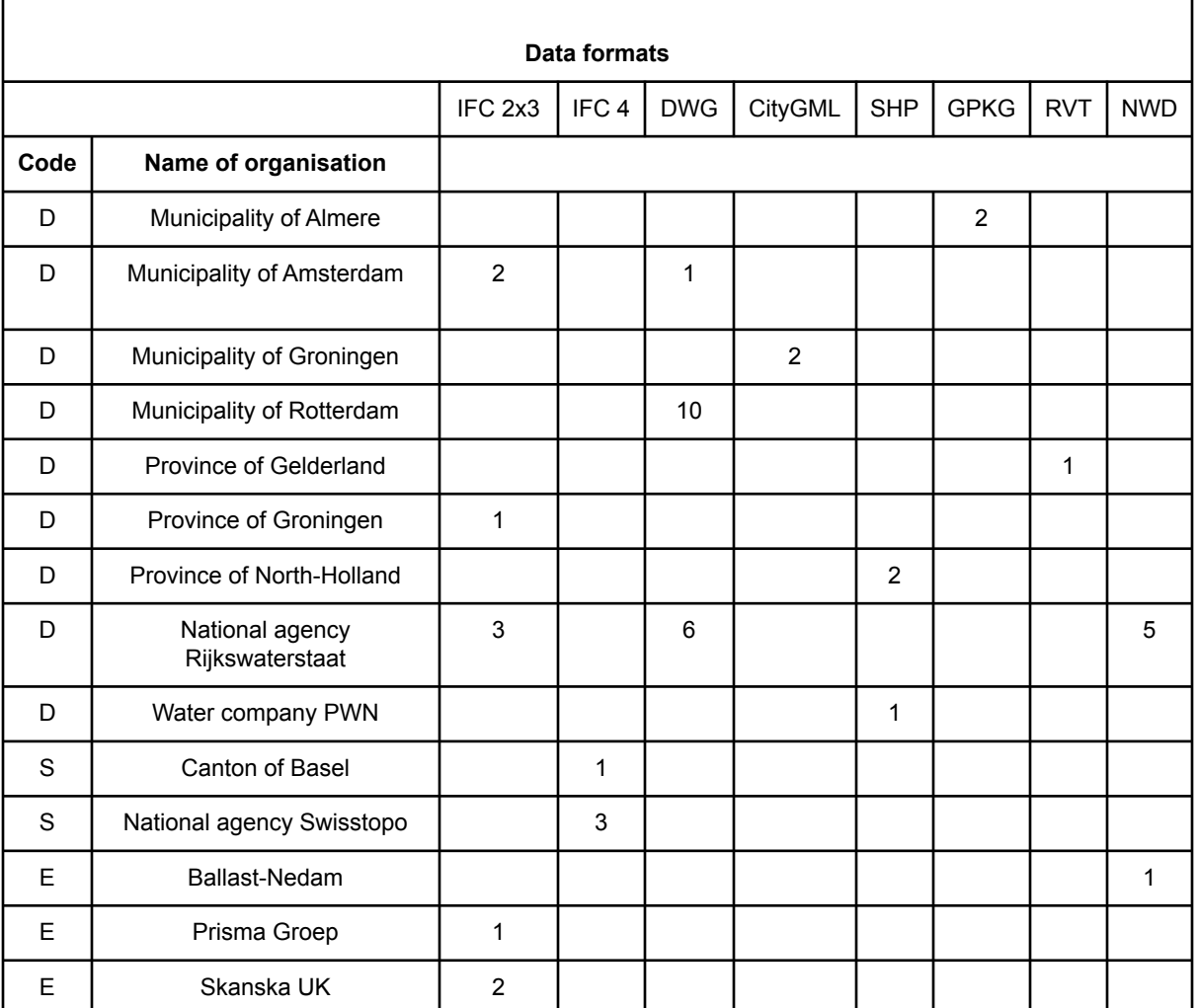

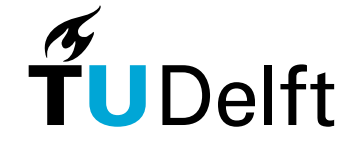

# 2. Methodology - data collection

Categorisation of the collected objects based on the IFC type

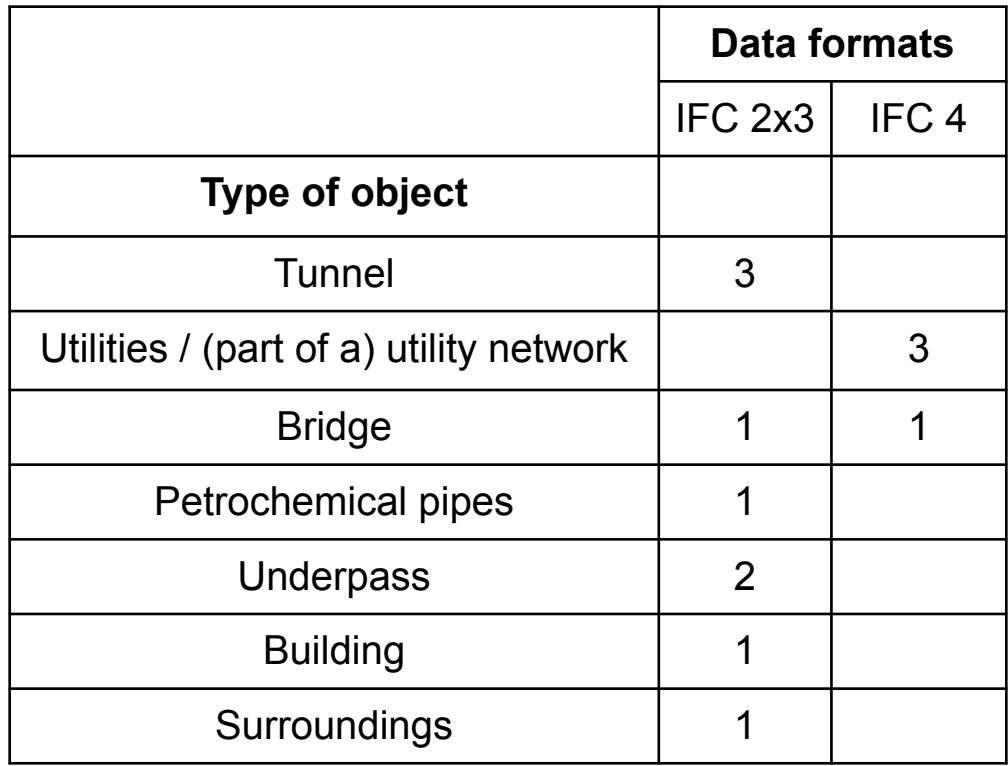

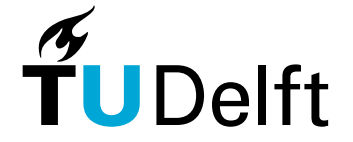

# 2. Methodology - legal workflow

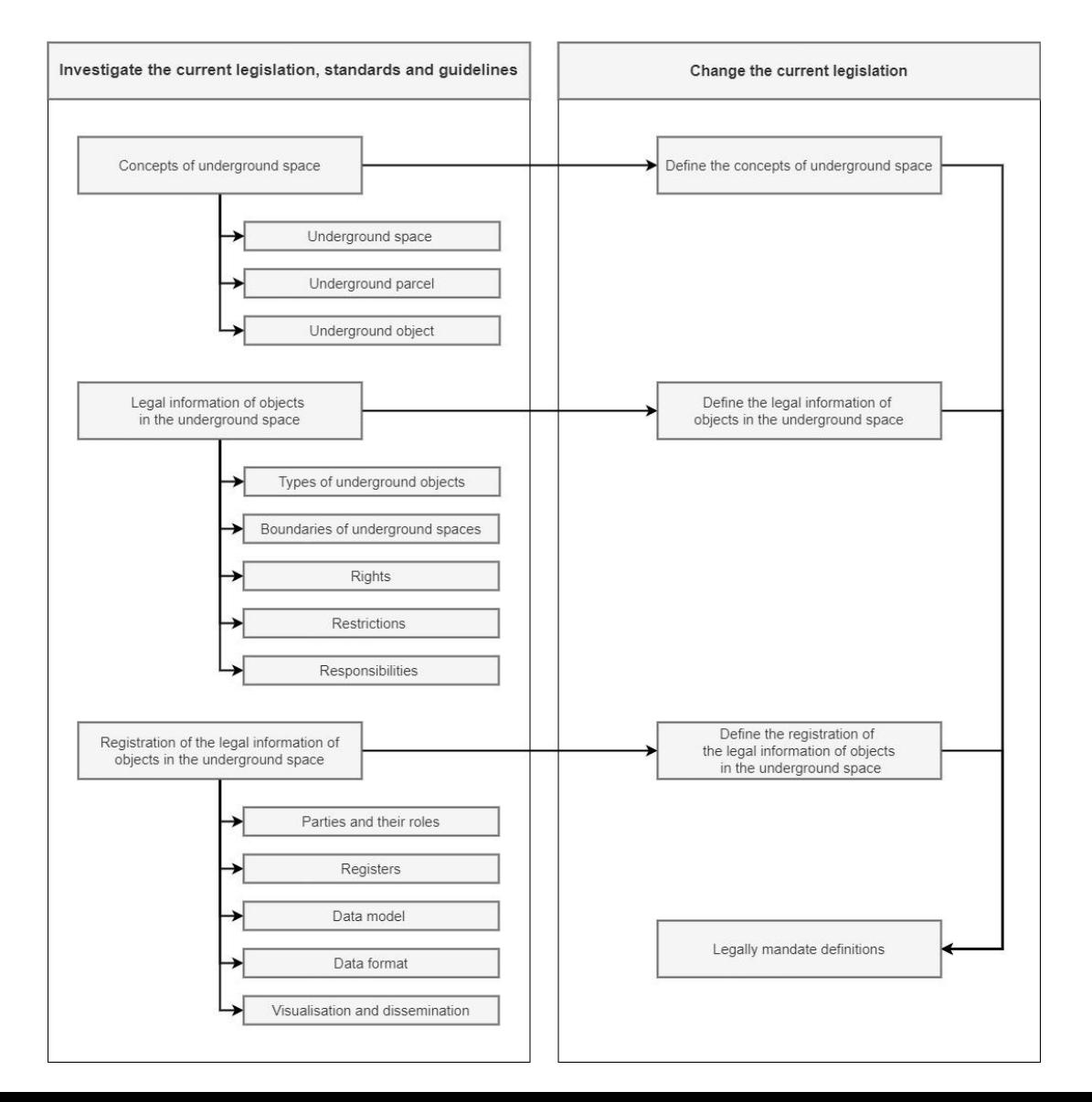

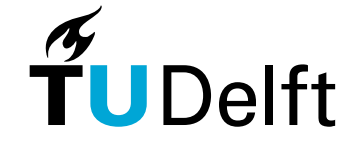

# 2. Methodology - organisational workflow

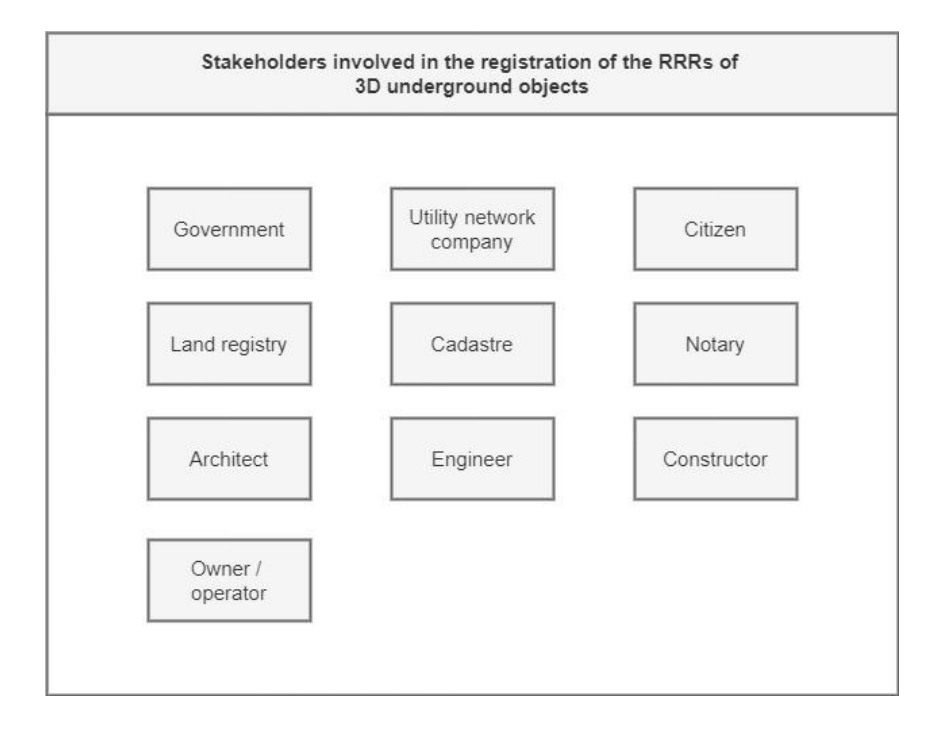

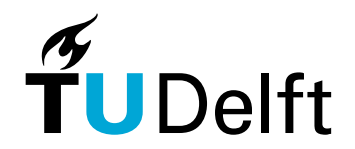

# 2. Methodology - organisational workflow

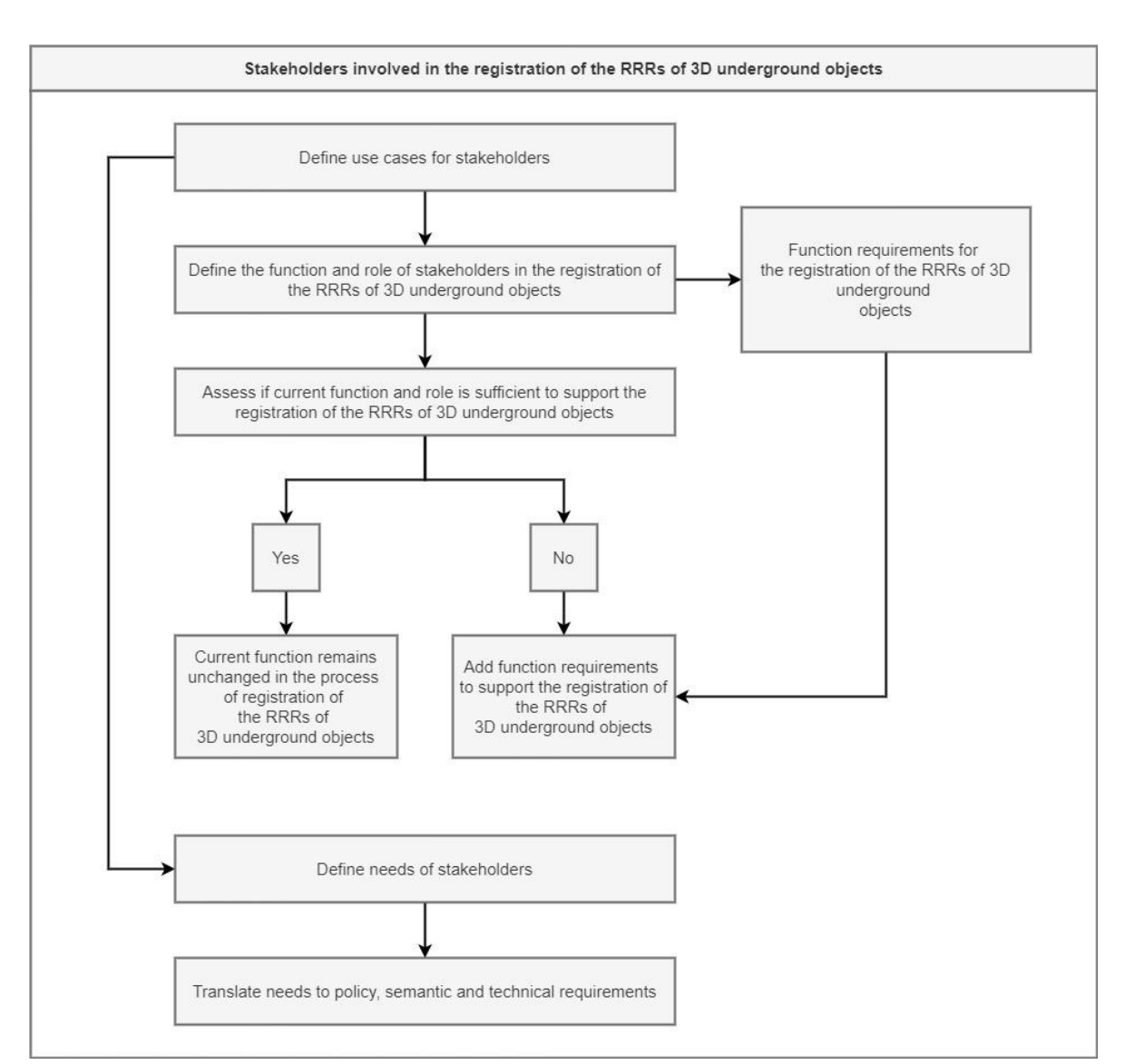

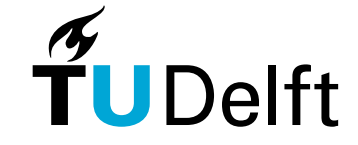

# 2. Methodology - organisational workflow

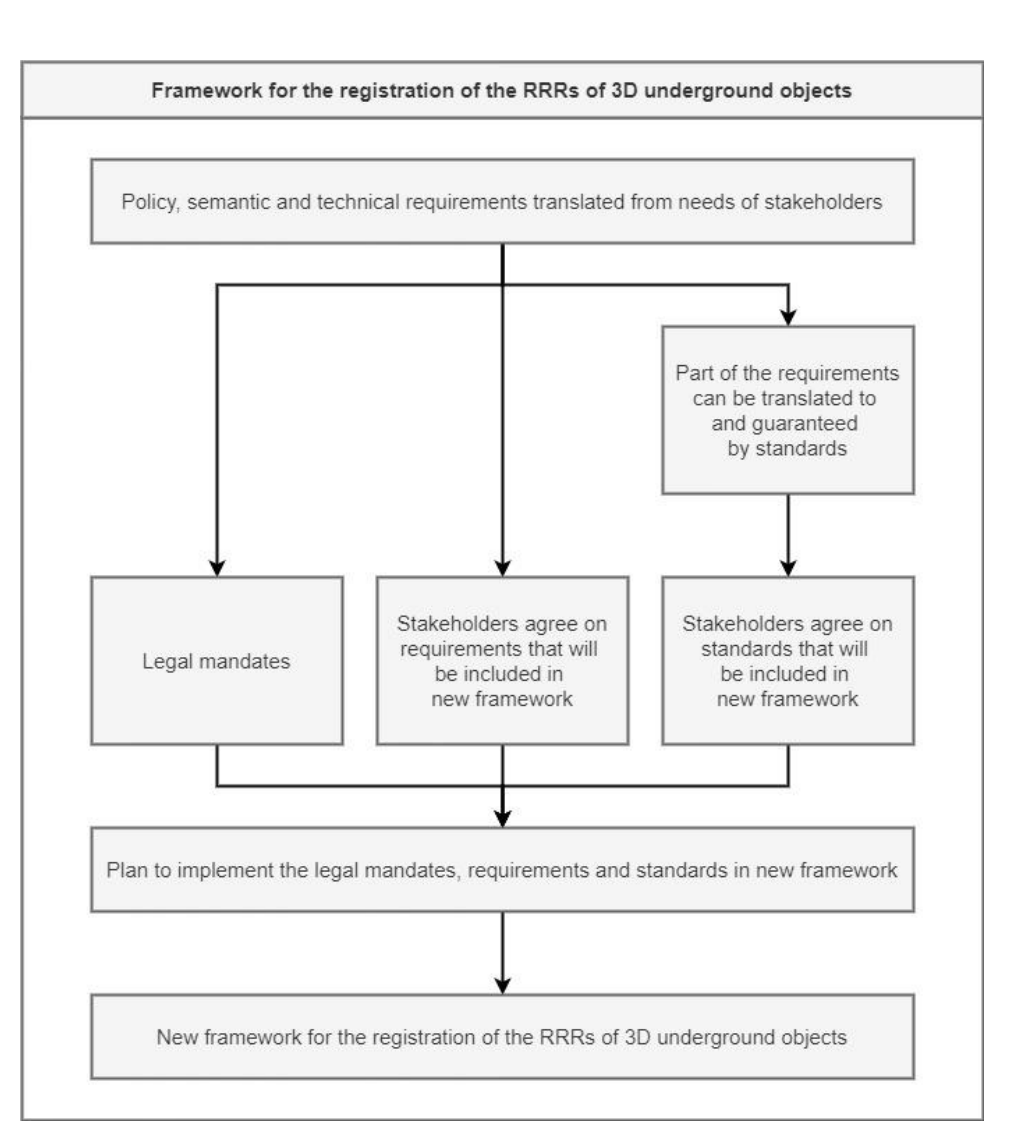

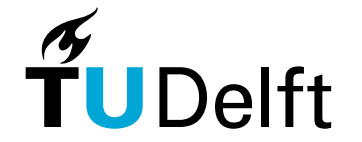

#### 2. Methodology technical workflow

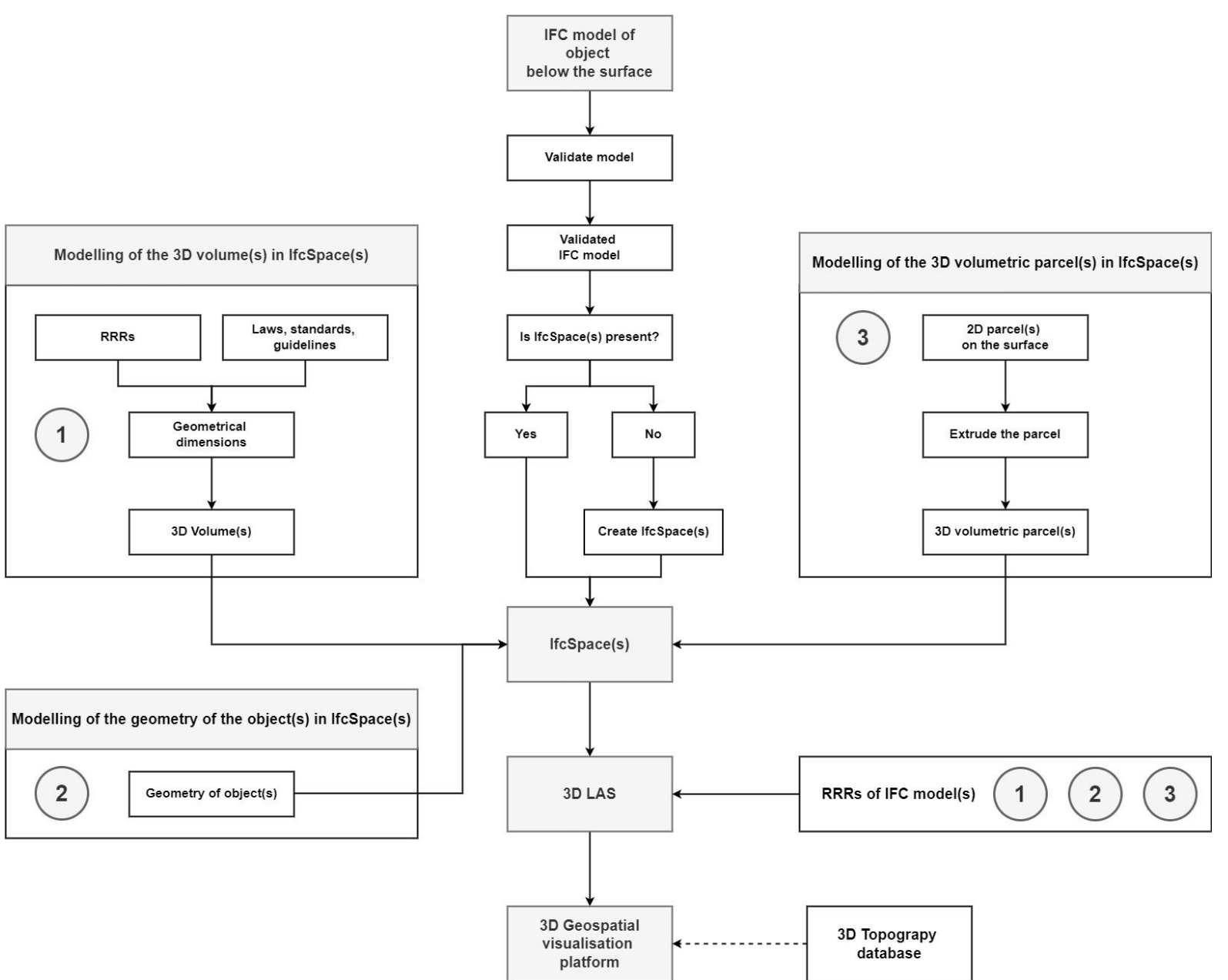

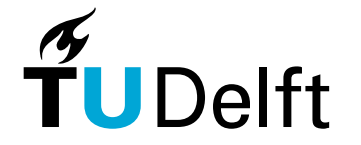

- Revised model from LADM up until October 2021 is used (ISO/TC 211)
- $\bullet$  IFC 4 version is used
- Previous version IFC 2x3 and upcoming version IFC 4x3 will also be evaluated
- No difference in entities with regards to entities used for mapping LADM classes to IFC entities for IFC 2x3
- For IFC 4x3, main difference was that IfcBuildingElementProxy was deprecated

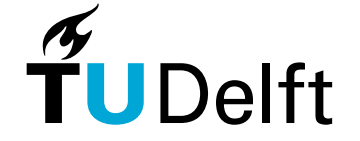

Party Package (TC/211, 2021)

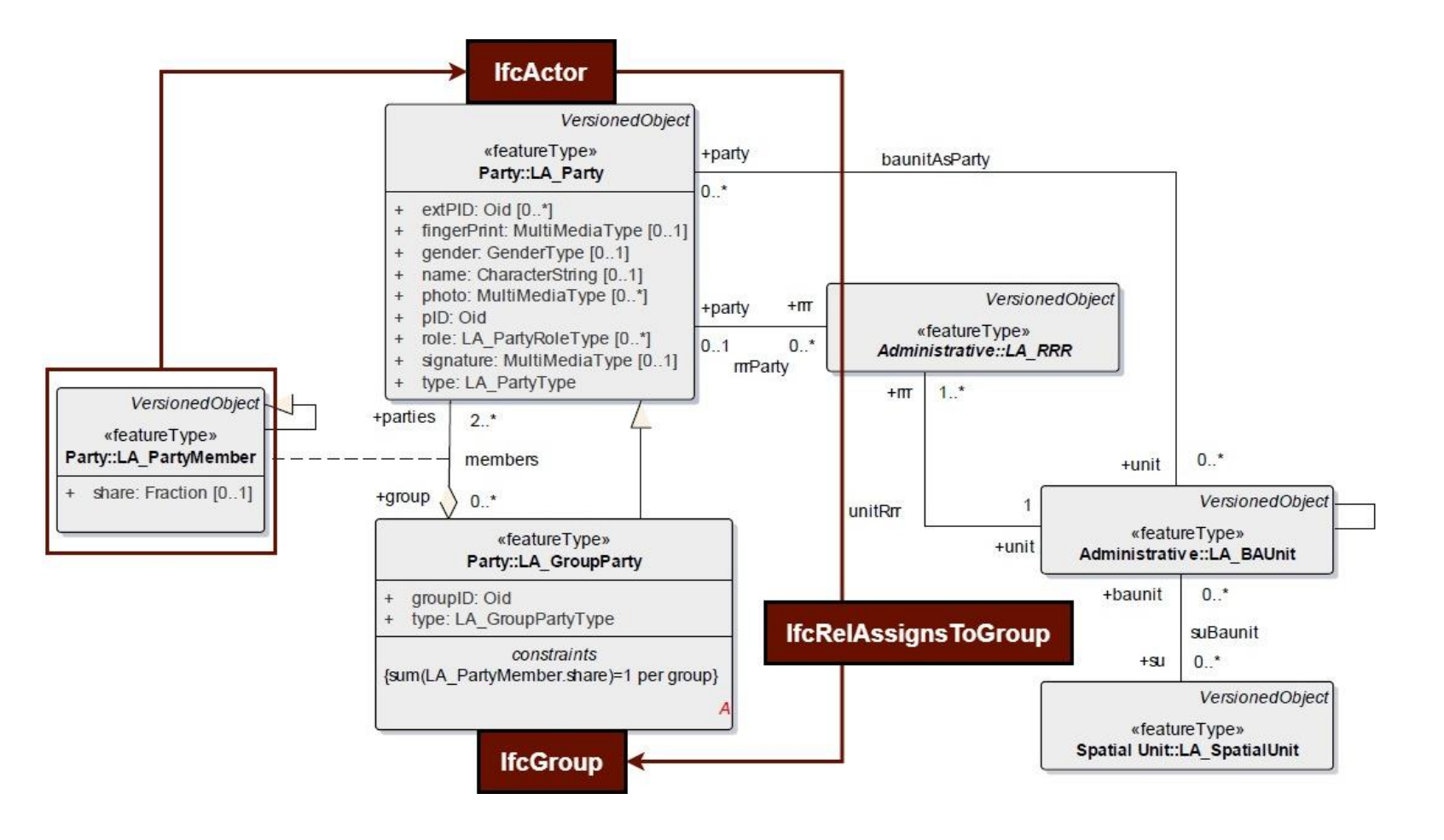

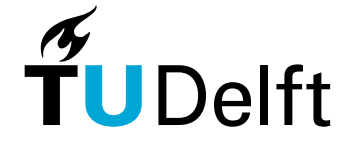

Administrative Package (ISO/TC 211, 2021)

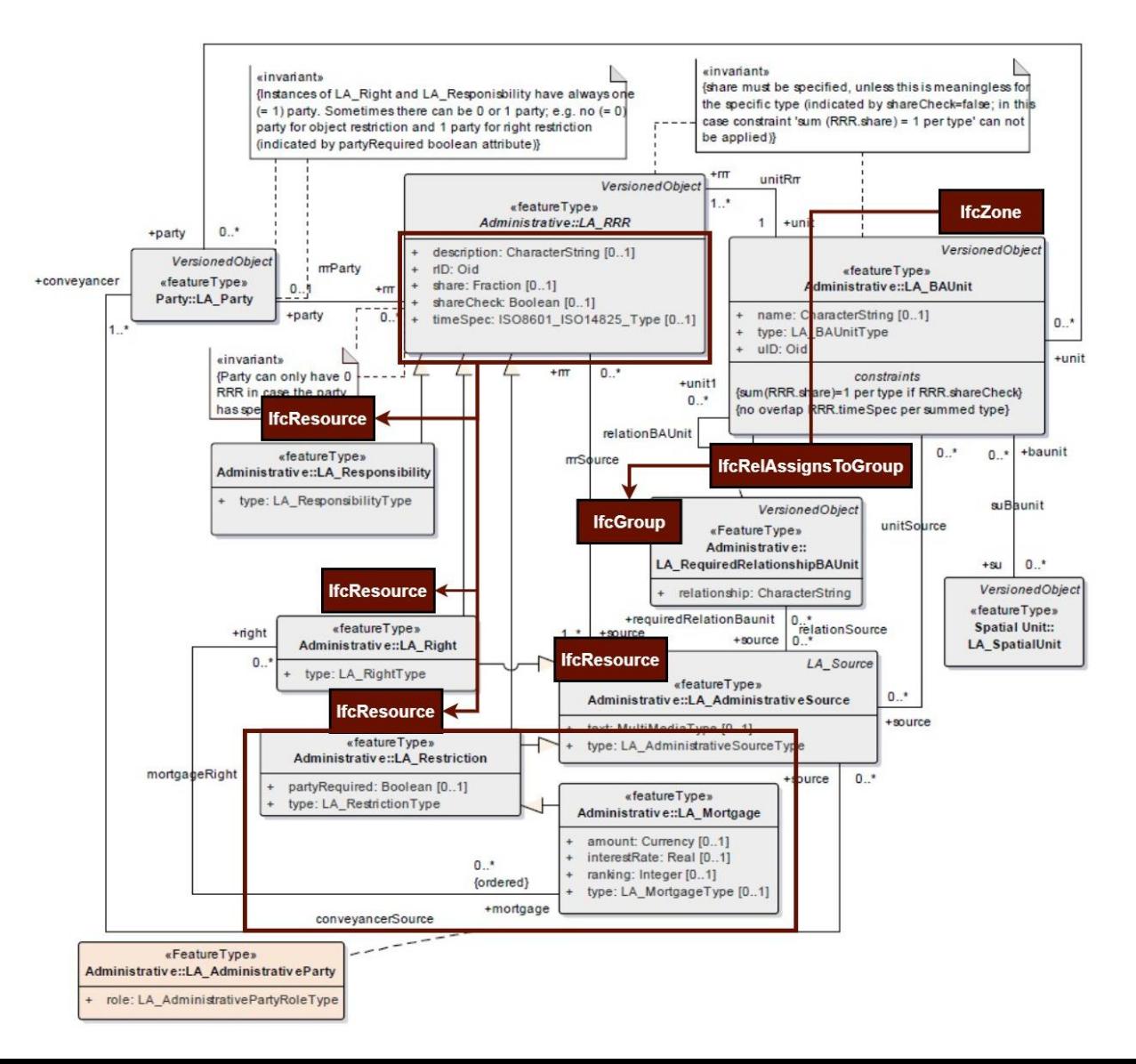

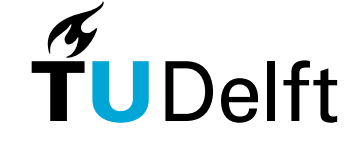

Spatial Package (ISO/TC 211, 2021)

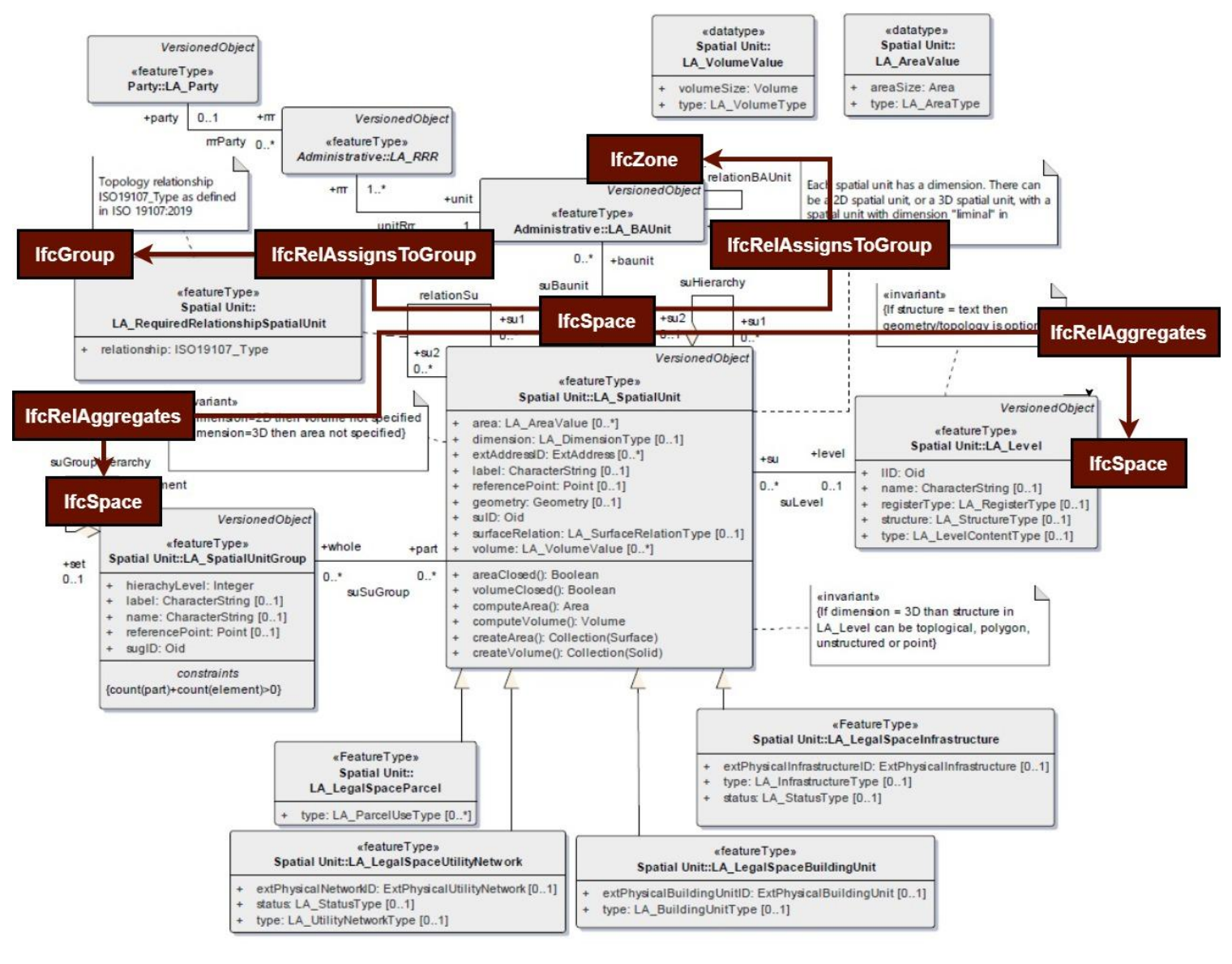

![](_page_27_Picture_3.jpeg)

Spatial Package

![](_page_28_Figure_2.jpeg)

![](_page_28_Picture_3.jpeg)

Spatial Package:

Pset\_LA\_LegalSpaceUtilityNetwork

![](_page_29_Picture_132.jpeg)

![](_page_29_Picture_4.jpeg)

Surveying and Representations subpackage (ISO/TC 211, 2021)

![](_page_30_Figure_2.jpeg)

![](_page_30_Picture_3.jpeg)

# 3. Case studies - sewage pipes in Almere

The legal spaces were modelled through the following steps:

- 1. Select pipe segments from the sewage network
- 2. Convert the pipe segments to IFC models
- 3. Select the parcels under which the pipe segments lie
- 4. Convert the parcels to an IFC model
- 5. Store the pipe segments and the parcels in the 3D DBMS
- 6. Add the RRRs to the 3D DBMS
- 7. Write the data from the 3D DBMS to Cesium 3D Tiles
- 8. Visualise the Cesium 3D Tiles

![](_page_31_Picture_10.jpeg)

1. Select pipe segments from the sewage network

![](_page_32_Figure_2.jpeg)

![](_page_32_Picture_3.jpeg)

2. Convert the pipe segments to IFC models

![](_page_33_Figure_2.jpeg)

![](_page_33_Picture_3.jpeg)

3. Select the parcels under which the pipe segments lie

![](_page_34_Figure_2.jpeg)

![](_page_34_Picture_3.jpeg)

4. Convert the parcels to an IFC model

![](_page_35_Picture_2.jpeg)

![](_page_35_Picture_3.jpeg)

5. Store the pipe segments and the parcels in the 3D DBMS

#### 6. Add the RRRs to the 3D DBMS

```
UPDATE parcels_almere
SET Party = 'Rijnhomij B.V.', Rights = 'Ownership', Restrictions = 'Obligation to consent 
(Liander N.V.)'
WHERE name = '3147';
```
& case\_almere/postgres@PostgreSQL 13  $\sim$ Query Editor Query History 1 SELECT  $\star$ 2 FROM parcels\_almere\_view Data Output Explain Messages Notifications responsibilities globalid name description of longname of party o rights **n** restrictions  $\sim$ 

![](_page_36_Picture_5.jpeg)

![](_page_36_Picture_60.jpeg)

7. Write the data from the 3D DBMS to Cesium 3D Tiles

#### 8. Visualise the Cesium 3D Tiles

![](_page_37_Picture_3.jpeg)

![](_page_37_Picture_4.jpeg)

# 3. Case studies - Heinenoordtunnel

The legal spaces were modelled through the following steps:

- 1. Simplify the IFC model of the tunnel
- 2. Select the parcels under which the tunnel lies
- 3. Convert the parcels to an IFC model
- 4. Store the simplified IFC model and the parcell in the 3D DBMS
- 5. Add the RRRs to the 3D DBMS
- 6. Write the data from the 3D DBMS to Cesium 3D Tiles
- 7. Visualise the Cesium 3D Tiles

Only step 1 and 7 are presented in the following two slides.

![](_page_38_Picture_10.jpeg)

#### 3. Case studies - Heinenoordtunnel

1. Simplify the IFC model of the tunnel

![](_page_39_Picture_2.jpeg)

**IFC model Heinenoordtunnel Simplified IFC model Heinenoordtunnel**

![](_page_39_Picture_5.jpeg)

#### 3. Case studies - Heinenoordtunnel

#### 7. Visualise the Cesium 3D Tiles

![](_page_40_Picture_2.jpeg)

![](_page_40_Picture_3.jpeg)

Main research question

*How can the legal spaces of 3D objects below the surface be modelled in 3D Land Administration Systems based on ISO 19152:2012 in the context of reusing BIM/IFC models from design?*

![](_page_41_Picture_3.jpeg)

#### Sub-question

*1. Which 3D underground objects are there and how are they currently modelled in LAS?*

- Utilities (gas, water, electricity, sewage, drainage, waste management
- **Petrochemical installations**
- **Tunnels**
- Cellars
- Parking garages

Most LASs model underground objects in 2D.

![](_page_42_Picture_9.jpeg)

#### Sub-question

2. How does the current legislation in the Netherlands support the registration of 3D underground *objects in LASs and how can the legislation be improved?*

- Current legislation facilitates, but does not support the registration of 3D underground objects
- Amendments need to be made to the Dutch law
- Investigate current standards and guidelines
- Use standards and guidelines as blueprint for amendments to the law (or new law)

![](_page_43_Picture_7.jpeg)

#### Sub-question

*3. Who are the stakeholders in registering the 3D objects below the surface in LASs?*

- governmental organisations
- land registry organisations
- cadastral organisations
- utility network companies
- notaries
- architects
- engineers
- constructors
- owners / operators
- citizens

![](_page_44_Picture_13.jpeg)

#### Sub-question

*4. What are the requirements (technical and semantic) to register BIM/IFC models of 3D objects below the surface?*

- The data should be complete
- The depth values of the 3D underground objects should be included in the data
- The data should be accurate

![](_page_45_Picture_6.jpeg)

#### Sub-question

*4. What are the requirements (technical and semantic) to register BIM/IFC models of 3D objects below the surface?*

- The data should be correctly georeferenced
- The data should be geometrically valid
- IfcSpace should be used to store the legal spaces
- The legal spaces should have unique IDs

![](_page_46_Picture_7.jpeg)

#### Sub-question

*4. What are the requirements (technical and semantic) to register BIM/IFC models of 3D objects below the surface?*

- There should be no overlap between the legal spaces
- The same semantics should be used throughout the whole process of registering 3D underground objects
- There should be sufficient metadata
- All versions of the data should be stored

![](_page_47_Picture_7.jpeg)

#### Sub-question

*5. How can the legal spaces of 3D objects below the surface be efficiently stored, visualised and disseminated?*

The BIM/IFC models of 3D underground objects:

- are enriched with legal information
- structured according to the LADM
- stored in a spatial database

![](_page_48_Picture_7.jpeg)

#### Sub-question

*5. How can the legal spaces of 3D objects below the surface be efficiently stored, visualised and disseminated?*

- where in one table the legal information is stored and in a respective table the physical information is stored
- can best be visualised on a 3D geospatial visualisation platform
- where querying is supported

![](_page_49_Picture_6.jpeg)

#### Sub-question

*6. How can the effectiveness of the proposed workflow be evaluated?*

All workflows:

- Working group
- Consisting of stakeholders and legal, organisational and technical experts

Technical workflow

• Through case studies (in this research)

![](_page_50_Picture_8.jpeg)

# 4. Conclusions - case studies

#### Case study 1: sewage system in Almere

- A legal space does not always have to be made separate from the existing (or potential) legal spaces (2D parcels extruded to 3D volumetric parcels)
- Existing (or potential) legal spaces are adequate enough to describe the RRRs of other objects present in these legal spaces
- The technical workflow supports the use of 2D parcels that are extruded to 3D volumetric parcels and modelled in IfcSpace

![](_page_51_Picture_5.jpeg)

# 4. Conclusions - case studies

Case study 2: Heinenoordtunnel

- A legal space does not always have to be made separate from the existing (or potential) legal spaces (2D parcels extruded to 3D volumetric parcels)
- Existing (or potential) legal spaces are adequate enough to describe the RRRs of other objects present in these legal spaces
- The technical workflow supports the use of 2D parcels that are extruded to 3D volumetric parcels and modelled in IfcSpace

![](_page_52_Picture_5.jpeg)

### 4. Conclusions - discussion

- Lack of usable and publishable IFC 4 models of 3D underground objects
- Application of the research to countries other than the Netherlands

![](_page_53_Picture_3.jpeg)

### 4. Conclusions - recommendations

- Use international open standards
- Georeferencing: LoGeoRef method proposed by Clemen et al., 2019.
- IfcFacilityPart as an alternative for IfcBuildingElementProxy

![](_page_54_Picture_4.jpeg)

# 4. Conclusions - future work

- More case studies with IFC models of different underground objects in countries other than the Netherlands
- Use entities other than IfcSpace to store RRRs of underground objects
- Attach the RRRs of underground objects to the (geometrical primitives of the) objects
- Map the operations of the LADM classes to IFC entities

![](_page_55_Picture_5.jpeg)

## 4. Conclusions - future work

- IFC models can be used to update the registration of the legal information of the objects
- IFC models can be extended with LADM classes for better exchange of data
- IFC models can serve as a technical encoding for the LADM data exchange

![](_page_56_Picture_4.jpeg)

#### Summary

- More research in defining the RRRs of underground objects and mandating the registration of the RRRs of underground objects
	- $\rightarrow$  Legal workflow
- More involvement of stakeholders and also implementing their requirements  $\rightarrow$  Organisational workflow
- 3D volumetric parcels are sufficient to describe the RRRs of underground objects  $\rightarrow$  Technical workflow

![](_page_57_Picture_5.jpeg)

#### References

Broekhuizen, M. (2021). *BIM/IFC files as input for 3D Land Administration Systems* (Master's thesis, TU Delft, Delft, The Netherlands). Retrieved from: https://studenttheses.uu.nl/handle/20.500.12932/390.

Clemen, C., Hendrik, G. (2019). Level of Georeferencing (LoGeoRef) using IFC for BIM. *Journal of Geodesy, Cartography and Cadastre*, 10, 15–20.

ISO/TC 211. (2021). NP on 19152-2 Geographic information — Land Administration Domain Model (LADM) — Part 2: Land Registration.

![](_page_58_Picture_4.jpeg)

# Thank you for your attention